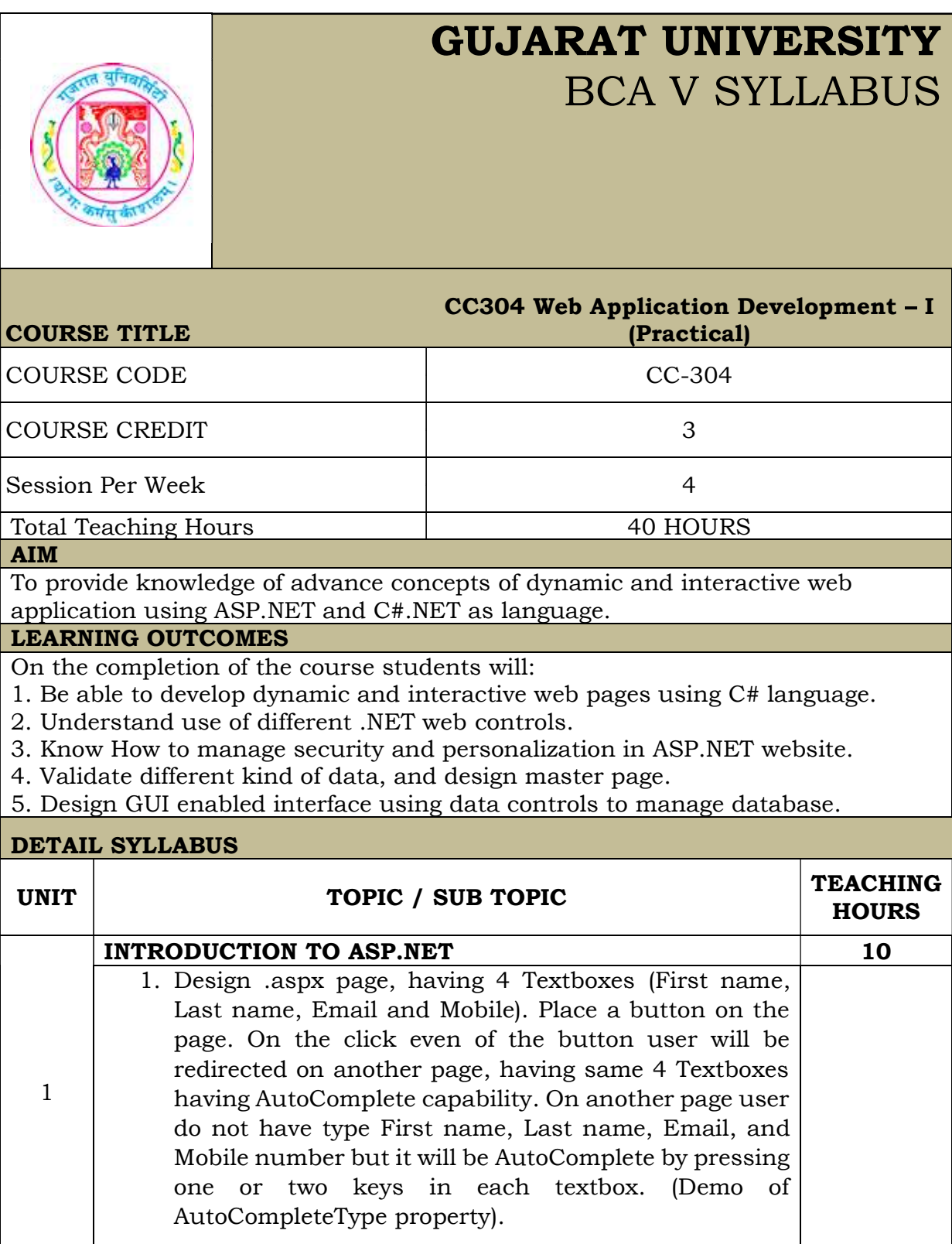

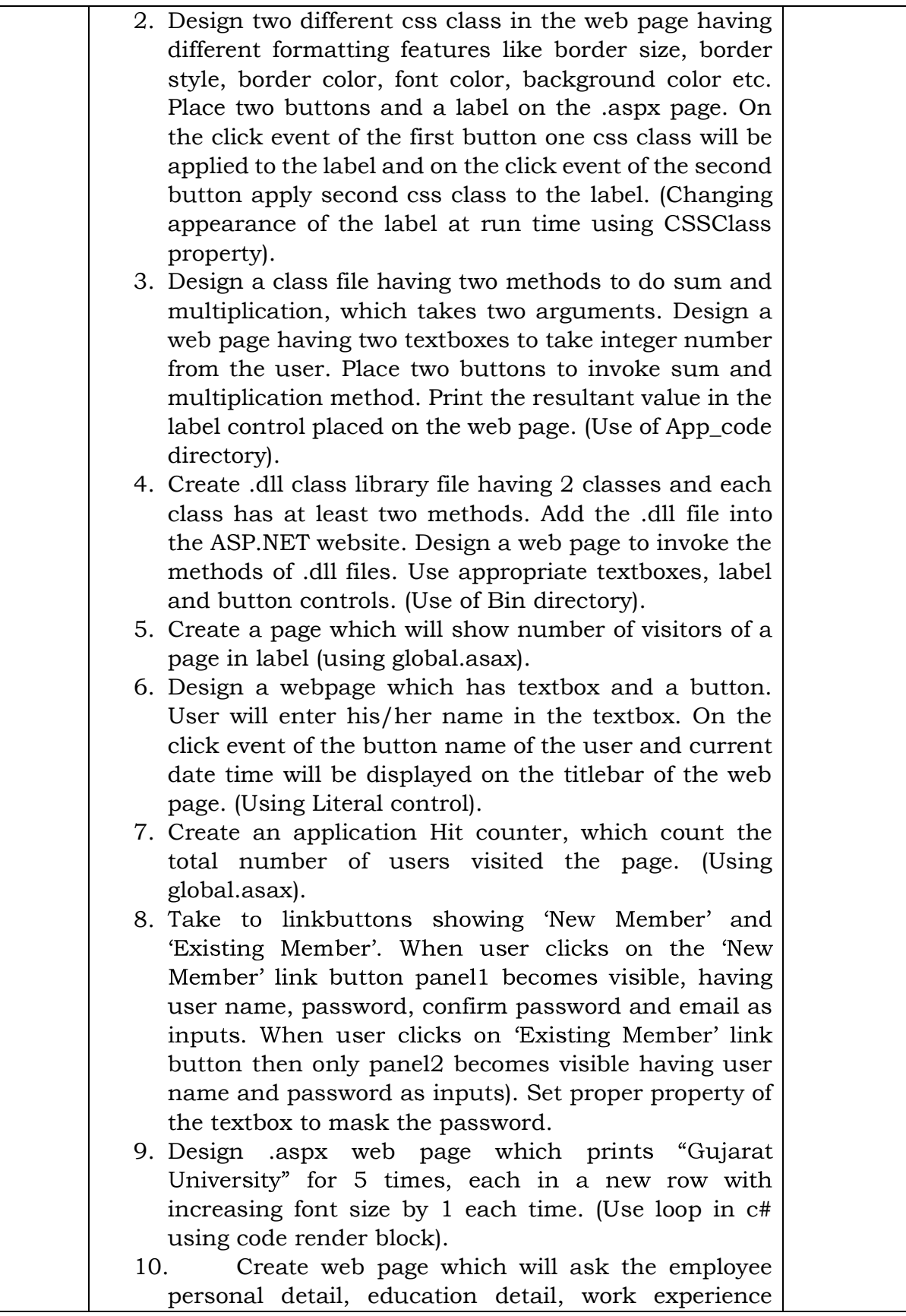

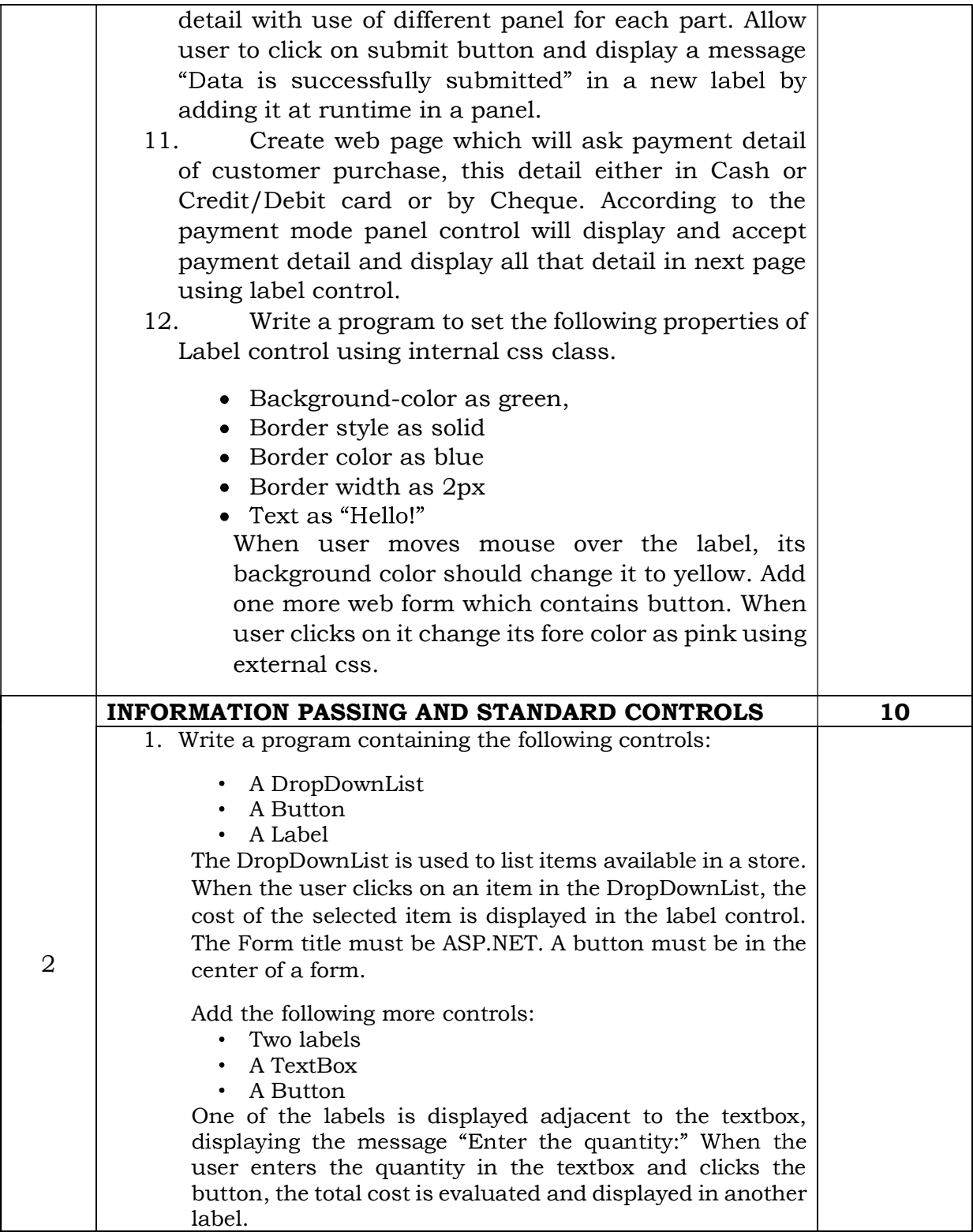

- 2. Create a RadioButtonList that displays the names of some colors in two columns. Add a button to the Web Form which when clicked changes the color of the Form to the color selected from the list.
- 3. Create a web page having checkboxlist control shows different products. Web page should have a button and a label. On the click event of the button shows the message "Thank You for placing the order of following items" and then list of all products selected by the user in the checkboxlist server control. Each selected product should be displayed in the new line.
- 4. Write a simple Web application which keeps track of the number of times a user has visited the page from the same machine. The application keeps track of this information by storing this counter value in a persistent cookie at the client's machine.
- 5. Display name of country in dropdown list when page is loaded. Allow the user to select the country and display the name of states of that country selected by user in another dropdown list. (Also perform through datareader)
- 6. Write code to upload only image files (.bmp, .jpg, .gif) and less than 1 kb in folder "Image-Folder". Also display uploaded image files on the same web page using datalist control.
- 7. Accept Item No, Item Name, Item Price, Item Quantity. Store information in cookie. Display stored information in next page.
- 8. Take single image having 3 rectangle shapes horizontally having text "Home", "Product" and "Services" written in the boxes. When user clicks on the first rectangle Home.aspx page should be opened. Similarly, when user clicks on the Product rectangle the product.aspx and Service rectangle then service.aspx should be opened. Use ImageMap control.
- 9. Using AdRotator control, display 3 images of car and when user click on it, open website of it. Load the advertisement details from the XML file as well as database.
- 10. Using calendar control, allow user to select date from that. Display students whose birthday falls on that date (use database).

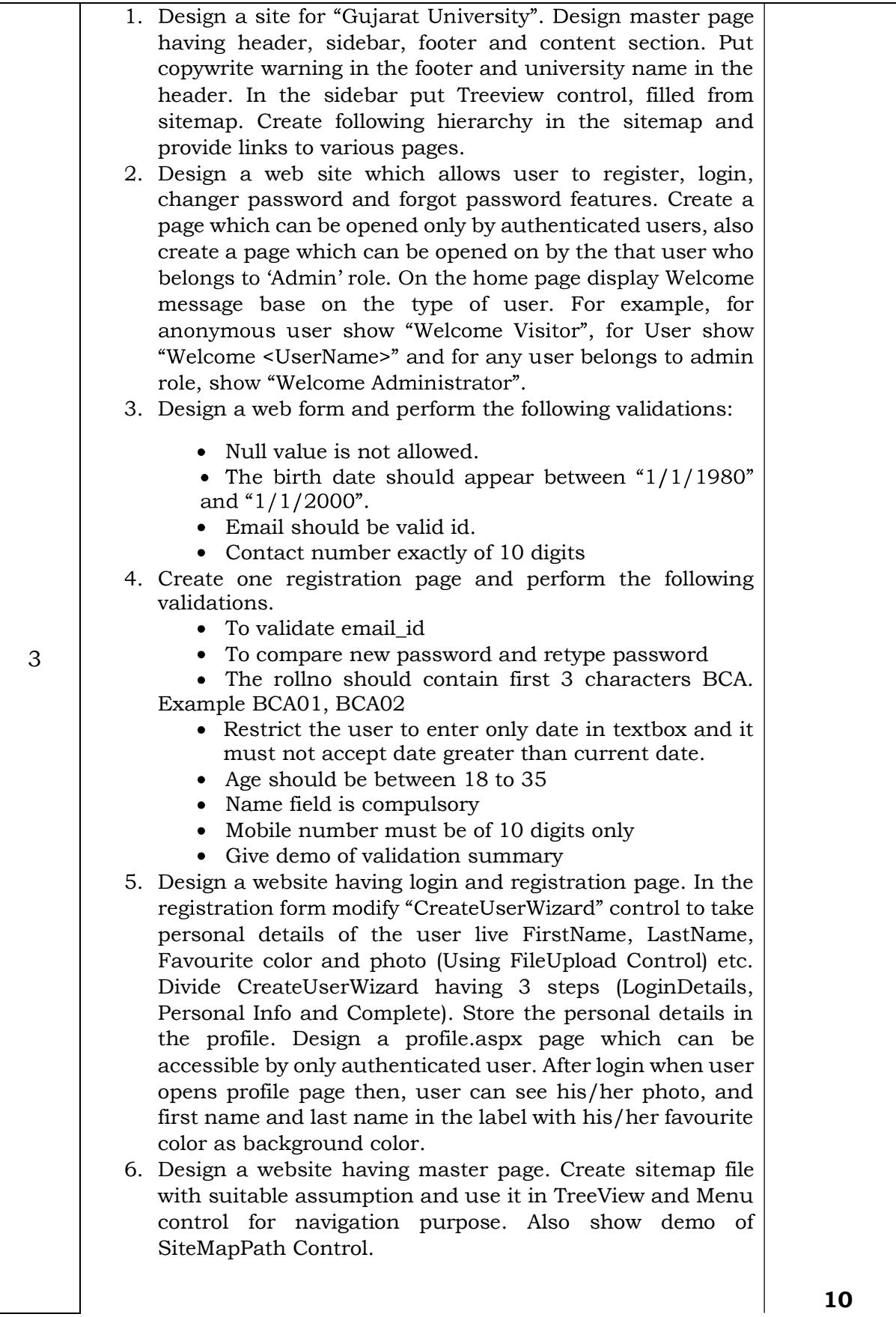

10

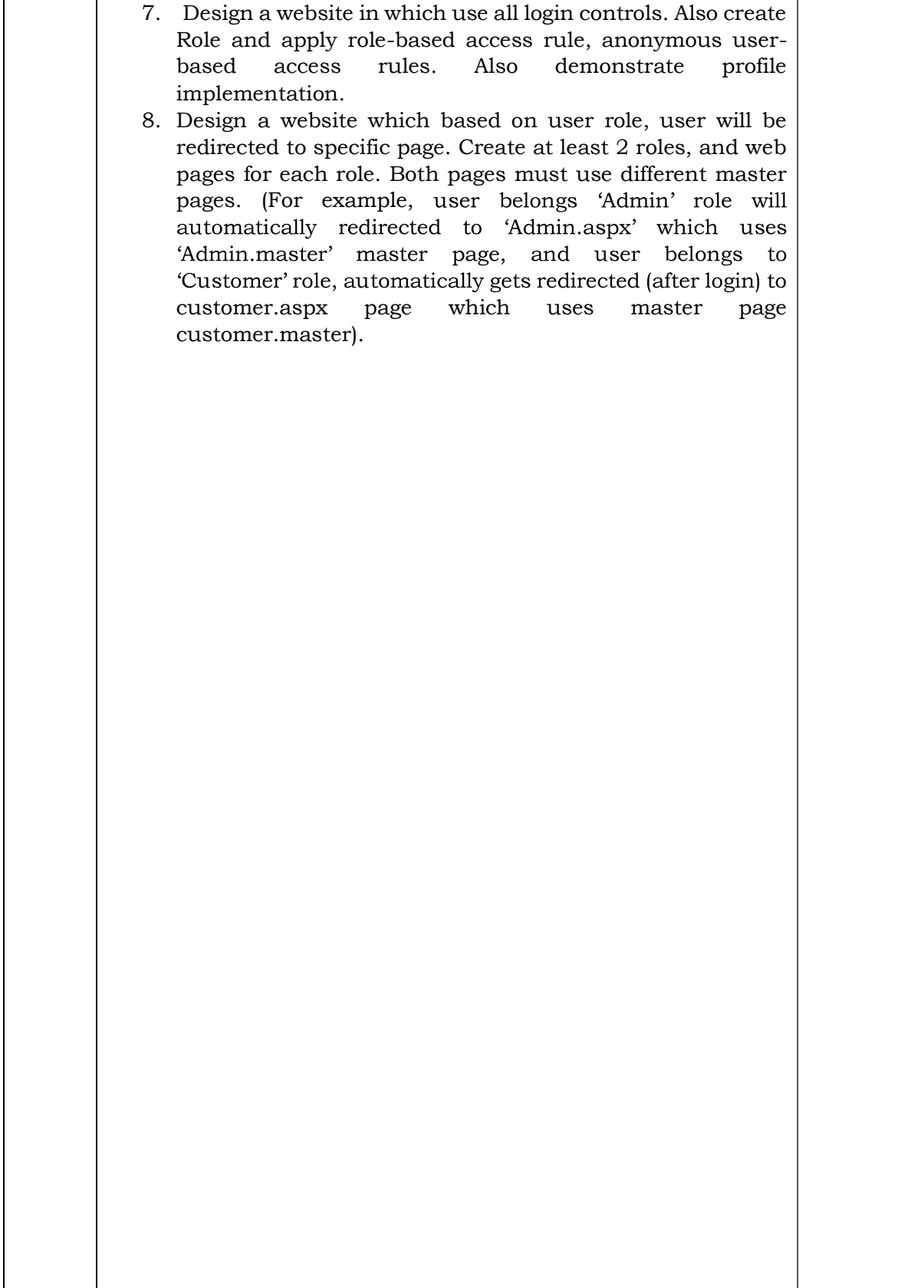

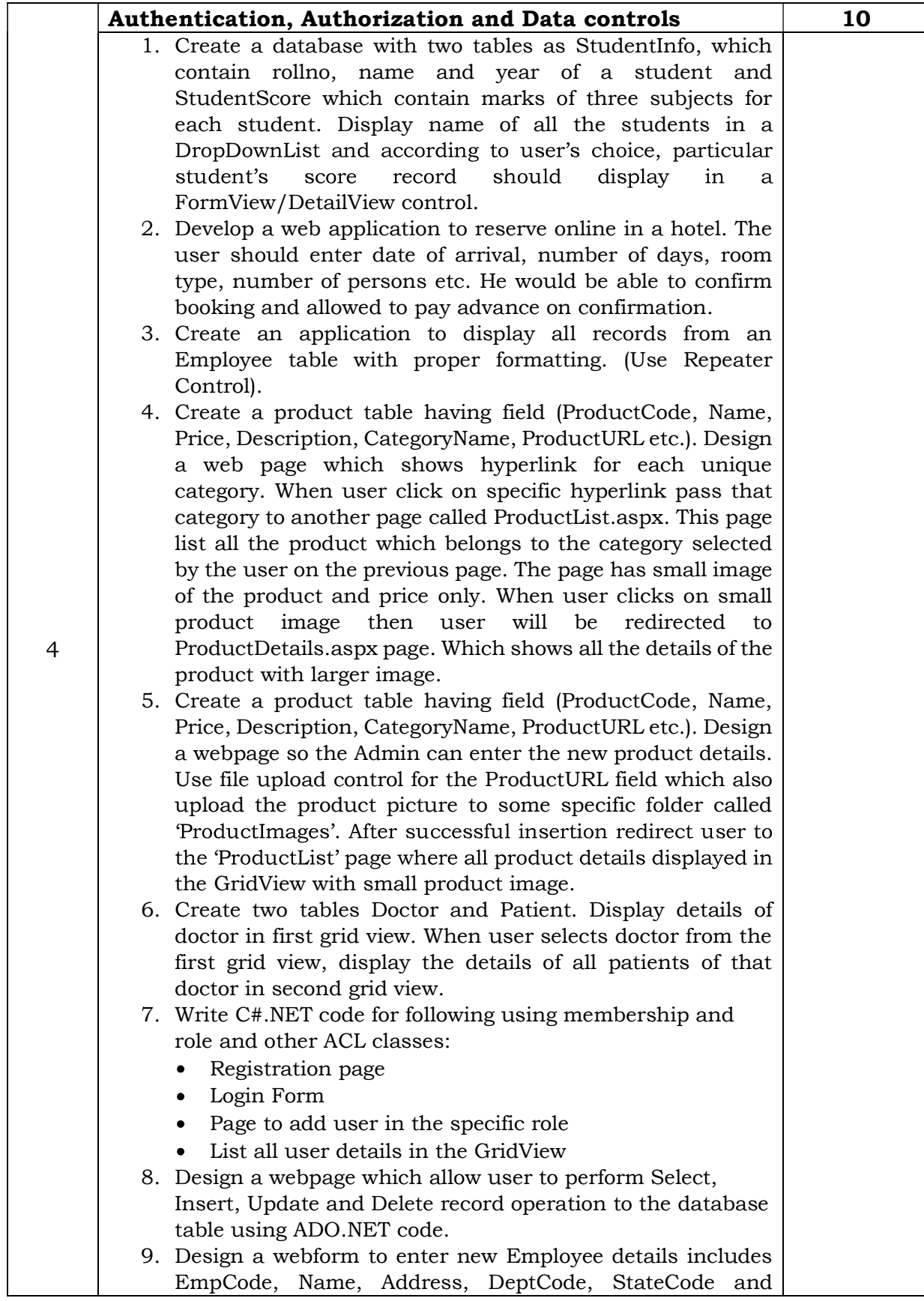

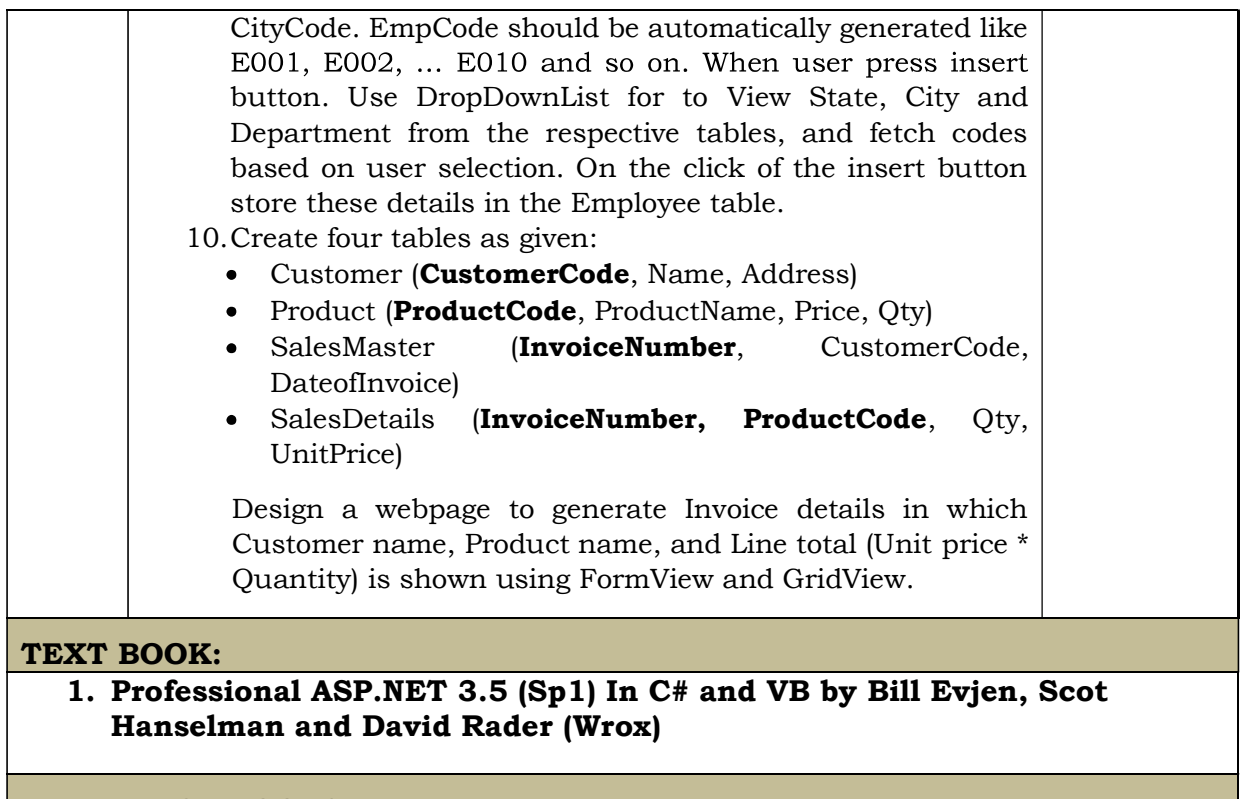

REFERENCE BOOKS:

2. ASP.NET 4 unleased by Stephen Walter (PEARSON)